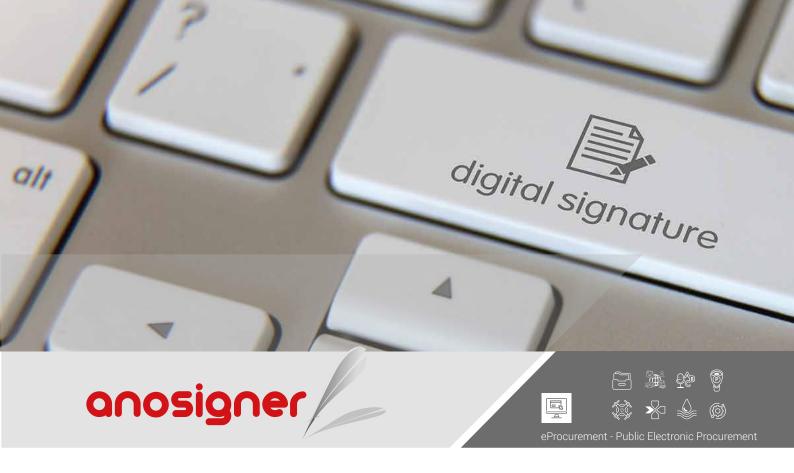

## Sign your PDF documents digitally, quickly and easily!

Information Technology (IT) resources are critical to organizations, and digital documents are one of its major examples. Both in public and private companies, the physical supports of information have been replaced by electronic ones.

Some of the factors contributing to this change are:

- The volume of information that organizations have to deal with;
- The costs involved in the transportation, storage and preservation of documents, which are subject to decay;
- The need for speed and security in the access and distribution of information;

• The sluggishness of the decision making process based in physical supports.

The anosigner application was created in response to the needs that resulted from this paradigm shift, enabling the certification of a PDF document' source, and ensuring that the document's content hasn't been altered during its transmission.

# Integrity

Any alteration to the message will invalidate the signature;.

## Authenticity

The provenance of the message is guaranteed and confirmable.

# Non-repudiation

the sender cannot deny the authenticity of the message.

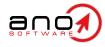

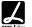

# anosigner

Procurement - Public Electronic Procurement

### FEATURES AND BENEFITS

#### DIGITAL SIGNATURE VS DIGITIZED SIGNATURE

A digital signature is much more than a simple digitized signature. Through an encryption process, the application ensures that if the message is altered, even if just slightly, the digital signature is no longer valid.

#### SIGNING DOCUMENTS IN PDF FORMAT

Just as a hand-written signature is used in paper documents, the digital signature is used for identification purposes in electronic documents, with the same validity, meaning, usefulness and degree of importance. To digitally sign PDF documents you must have a valid Qualified Digital Certificate (CDQ). This device includes the holder's data and is issued by a third party known as a Certifying Entity.

#### MULTIPLE DIGITAL SIGNATURES IN THE SAME DOCUMENT

The same PDF document can be digitally signed by multiple people. The information associated with each digital signature is verified separately, each time the file is consulted.

#### SIGNING MULTIPLE DOCUMENTS

anosigner enables the selection of an unlimited number of documents.

#### PREVIEWING THE DOCUMENTS

The PDF documents/files the user wishes to sign, are automatically displayed by the application.

#### DISPLAYING THE SIGNATURE DETAILS

You can embed a stamp in the documents, which display the signature details and properties.

## COMPATIBILITY WITH QUALIFIED DIGITAL CERTIFICATES

The application is compatible with various CDQ's on the market, either in USB Token or Smart Card format.

#### REASON FOR SIGNATURE

The option 'Reason for Signature' allows the user to contextualize his/her relationship with the document.

#### SIMPLE AND INTUITIVE INTERFACE

anosigner has a sim pie, objective, easy to use and intuitive design.

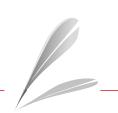

ANO, Sistemas de Informática e Serviços, Lda. Travessa Alferes Malheiro, 105 4000-060 Porto – Portugal T. (+351) 22 206 15 80 Call to national fixed network comercial@ano.pt https://ano.pt